# **como apostar em zebras no futebol**

- 1. como apostar em zebras no futebol
- 2. como apostar em zebras no futebol :best jogo de aposta
- 3. como apostar em zebras no futebol :palpites esportes da sorte

# **como apostar em zebras no futebol**

#### Resumo:

**como apostar em zebras no futebol : Bem-vindo a mka.arq.br - O seu destino para apostas de alto nível! Inscreva-se agora e ganhe um bônus luxuoso para começar a ganhar!**  contente:

# **Guia de Depósito Mínimo no Parimatch: Como Depositar e Levantar Fundos no Brasil**

## **Limites e Tempos de Saque no Parimatch**

O limite mínimo de saque no Parimatch depende do método de pagamento escolhido. Para a opção de Tether TRC-20, o depósito mínimo é de apenas 50 R\$, enquanto para outras opções bancárias, o valor mínimo é de 500 R\$.

É importante ressaltar que, se você quiser levantar mais de 7.500 R\$, será necessário verificar como apostar em zebras no futebol conta previamente. Caso contrário, haverá um limite de saque de 7.500 R\$ por transação.

## **Opções de Depósito e Saque no Parimatch no Brasil**

Abaixo, você encontra uma tabela comparativa com as principais opções de saque e depósito disponíveis no Parimatch no Brasil.

#### **Método de Pagamento Limites de Saque**

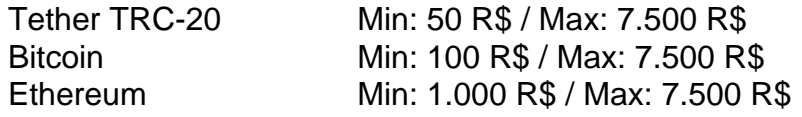

Além disso, também é possível utilizar outras opções bancárias, como cartões de crédito, banco online e carteiras digitais. No entanto, para estas opções, o mínimo de saque é de 500 R\$.

#### **Como Depositar no Parimatch**

- Entre no site do Parimatch e acesse como apostar em zebras no futebol conta;
- Clique em como apostar em zebras no futebol "Depositar" no canto superior direito;
- Escolha a forma de pagamento desejada e informe o valor desejado;
- Irá aparecer um formulário para preencher com os detalhes da como apostar em zebras no futebol transação, basta seguir as instruções para completá-lo;
- Confirme a transação.

#### **Como Sacar no Parimatch**

- Entre no site do Parimatch e acesse como apostar em zebras no futebol conta;
- Clique em como apostar em zebras no futebol "Solicitar Saque" no canto superior direito;
- Escolha a forma de pagamento desejada e informe o valor a ser sacado;
- Irá aparecer um formulário para preencher, basta seguir instruções para completá-lo;
- Confirme a transação.

Author: mka.arq.br Subject: como apostar em zebras no futebol Keywords: como apostar em zebras no futebol Update: 2024/8/13 7:08:40